# **Introduction to Computer Programming (Java A) Lab 11**

# **[Objective]**

- Learn polymorphism.
- Learn abstract class.
- Learn how to define and implement an interface.
- Learn how to use the interface java.long.Comparable<T>.

# **[Before Exercises]**

## **1. Polymorphism.**

Create a class **PolymorphismTest:** 

```
public class PolymorphismTest {
     public static void main(String[] args) {
         ArrayList<Shape> shapeList = new ArrayList<Shape>();
         Shape.setScreenSize(9);
 StdDraw.setXscale(-Shape.getScreenSize(), Shape.getScreenSize());
 StdDraw.setYscale(-Shape.getScreenSize(), Shape.getScreenSize());
        for (int i = 0; i < 3; i++) {
            shapeList.add(newCircle(1, 4 * i + 1, 1));
            shapeList.add(new Rectangle(4 * i + 1, -1, 1, 1));
         }
        for (int i = 0; i < shapeList.size(); i++)shapeList.get(i).checkColor();
             System.out.print(shapeList.get(i));
            shapeList.get(i).draw();
         }
     }
}
```
Obviously, two errors would arise in checkColor() and draw(). Although we understand that those two methods have been defined in both Circle and Rectangle class, we cannot invoke them directly if they haven't been defined in their super class Shape. It is because we are using subclass to instantiate their super class.

Define these two methods in Shape:

```
public void checkColor() {
public void draw() {
```
Run above code, observe the result:

 $Circle{radius=1.0 x=1.0, y=1.0, color=GREEN}$ Rectangle{width=1.0, height=1.0  $x=1.0$ ,  $y=-1.0$ , color=GREEN}  $Circle{radius=1.0 x=5.0, y=1.0, color=GREEN}$ Rectangle{width=1.0, height=1.0  $x=5.0$ ,  $y=-1.0$ , color=GREEN} Circle{radius= $1.0 x=9.0 y=1.0$ , color=RED} Rectangle{width=1.0, height=1.0  $x=9.0$ ,  $y=-1.0$ , color=RED}

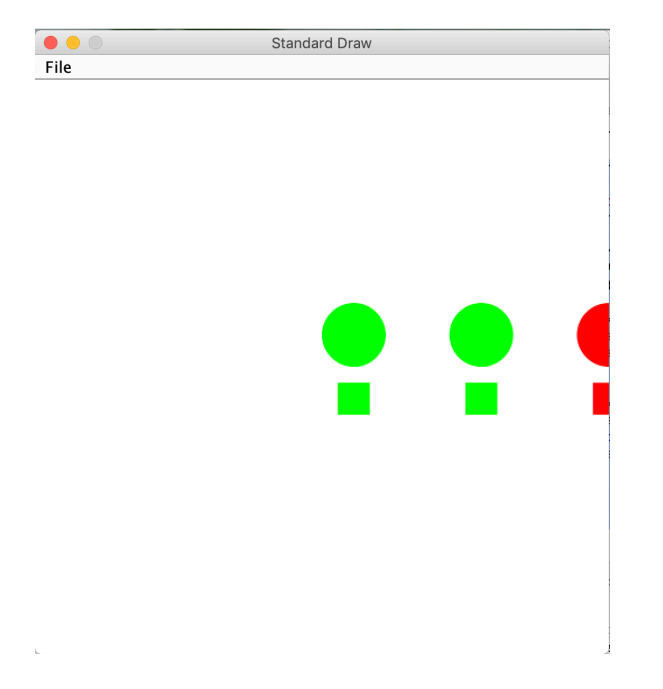

### **2. Inheritance exercise.**

**Step1:** Start from the codes you finished in the previous task.

```
We can see that there are two public methods, which have no valid code.
public void checkColor() {
}
```

```
public void draw() {
}
```
The most important thing is that we have no need to instantiate **Shape**. In this case, we should change the **Shape** class to an abstract class.

- (1) Add "abstract" before "class": **public abstract class** Shape
- (2) Change draw() to abstract method: **abstract public void** draw();

**Step2:** In **ShapeTest**, we try to write the following code in main(): Shape shape=**new** Shape(); There will be an error: Cannot instantiate the type Shape

**Step3:** Learn how to use Comparable interface.

Suppose we have several circles, and for each of them has different radius. We want to sort them from big to small according radius. How can we do?

Comparable is very useful. This interface imposes a total ordering on the objects of each class that implements it. This ordering is referred to as the class's *natural ordering*, and the compareTo method in it is referred to as its *natural comparison method*.

Lists (and arrays) of objects that implement this interface can be sorted automatically by Collections.sort (and Arrays.sort).

## (1) Let **Circle** implements **Comparable**

**public class** Circle **extends** Shape **implements** Comparable<Circle> After implements the interface Comparable, it arise a mistake that if a class implements an interface, it must override all abstract methods in it.

(2) Override the method **compareTo** defined in **Comparable.** 

```
@Override
public int compareTo(Circle o) {
      if(this.radius < o.radius){
           return 1;
      }else if(this.radius > o.radius){
           return -1;
      }
      return 0;
}
```
Normally, this method compares current object with the parameter object to determine a sort order. The return value of the method can be a negative integer, zero, or a positive integer, which means current object would in former place, all equal, or in latter place than parameter respectively. However, in this case, we want to sort the Circles in descending order of its radius, so that when the radius of current object is less than the parameter object, the return value would be  $1(a)$ positive integer).

```
(3) Rewrite the ShapeTest, using the following code:
```

```
public static void main(String[] args) {
     List<Circle> circleList = new ArrayList<>();
     Circle.setScreenSize(14);
     StdDraw.setScale(-Shape.getScreenSize(), Shape.getScreenSize());
    for (int i = 0; i < Shape. qetScreenSize(); i += 2) {
         circleList.add(new Circle(i, 0, -Shape.getScreenSize()));
     }
     Collections.sort(circleList);
    for (int i = 0; i < circleList.size(); i++) {
         circleList.get(i).setColor(ShapeColor.values()[i%3]);
         circleList.get(i).draw();
     }
}
```
Run result:

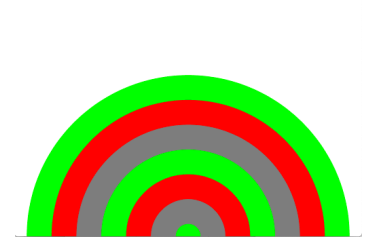

**Standard Draw** 

 $\bullet \bullet \circ$ <br>File

**Step4:** In Step3, we can see that the color scheme is not beautiful and the **ShapeColor** is mainly used to check if the shape is in the boundary. We can define an interface named **ColorDraw**, in which declare an abstract method **customizedColor**.

```
(1) Define	an	enum	class ColorScheme:
      public enum ColorScheme {
           SKY(new Color[]{new Color(0, 102, 204),
                   new Color(0, 128, 255),
       new Color(51, 153, 255),
       new Color(102, 178, 255),
       new Color(153, 204, 255),
       new Color(204, 229, 255)}),
           RAINBOW(new Color[]{
                   Color.RED,
                   Color.ORANGE,
                   Color.YELLOW,
                   Color.GREEN,
                   Color.CYAN,
                   new Color(0, 128, 255),
                   new Color(204, 153, 255)}),
           GRAY(new Color[]{
                   Color.DARK_GRAY,
                   Color.GRAY,
                   Color.LIGHT_GRAY});
           Color[] colorList;
           private ColorScheme(Color[] color) {
               colorList = color;
           }
           public Color[] getColorScheme() {
               return colorList;
           }
      }
```
If you are using IDE, it may remind you to choose the package from which the Color class is imported. Here, please import from java.awt. public enum ColorScheme {

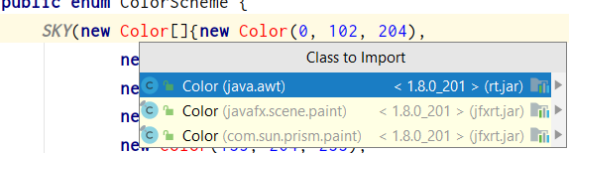

```
(2) Define an interface:
   public interface ColorDraw {
         public void customizedColor(ColorScheme colorScheme, int index);
   }
(3)Implement the	ColorDraw	in Circle
   public class Circle extends Shape implements Comparable<Circle>, 
   ColorDraw 
   @Override
   public void customizedColor(ColorScheme colorScheme, int index) {
         Color[] colorList = colorScheme.getColorScheme();
        if \left(\text{index} < 0\right)index = \theta;
         }
         if (index >= colorList.length){
             index = index % colorList.length;
```
StdDraw.*filledCircle*(Shape.getX(), Shape.getY(), **radius**);

```
}
```
}

(4) In **ShapeTest**, we change main method to the following code:

StdDraw.*setPenColor*(colorList[index]);

```
List<Circle> circleList = new ArrayList<Circle>();
    Shape.setScreenSize(14);
    StdDraw.setScale(-Shape.getScreenSize(), Shape.getScreenSize());
   for (int i = 1; i < Shape.getScreenSize(); i += 2) {
       circleList.add(new Circle(i, 0, -Shape.getScreenSize()));
    }
    Collections.sort(circleList);
for (int i = 0; i < circleList.size(); i++) circleList.get(i).customizedColor(ColorScheme.RAINBOW, i);
    }
```
Run result: $File$ 

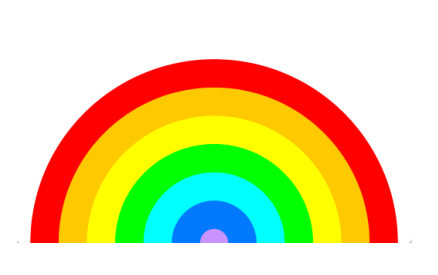

Standard Draw

# **[Exercises]**

1. Modify the class **ShapeTest**, draw some circles like the following image:

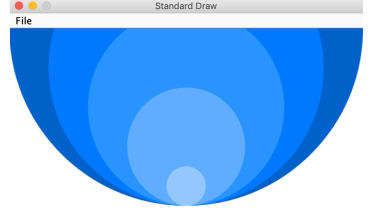

## **Hint: ColorScheme.Sky**

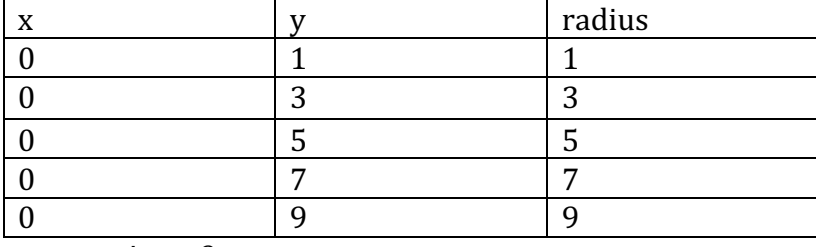

screen  $size = 9$ 

- 2. Modify the class **Rectangle** in **JavaLab10.zip**.
	- a. Make **Rectangle** implements **Comparable**, override the method **compareTo** to order the rectangles from the largest to smallest according their area. If two rectangles have the same area, order the rectangles from smallest to largest according **x**.
	- b. Make **Rectangle** implements **ColorDraw**, override the method **customizedColor** to draw the rectangle according to the specific **ColorScheme** and the index.
- 3. Create a class **RectangleTest** for test.

```
public class RectangleTest {
     public static void main(String[] args) {
         Shape.setScreenSize(9);
         StdDraw.setScale(-Shape.getScreenSize(), Shape.getScreenSize());
         List<Rectangle> rectanglList = new ArrayList<Rectangle>();
        for (int i = -5; i < 5; i++) {
              rectanglList.add(new Rectangle(i,2*i,Math.abs(i), 
2*Math.abs(i)));
 }
         Collections.sort(rectanglList);
        for (int i = 0; i < rectanglList.size(); i++) {
              rectanglList.get(i).customizedColor(ColorScheme.GRAY, i);
              System.out.println(rectanglList.get(i));
         }
     }
}
```
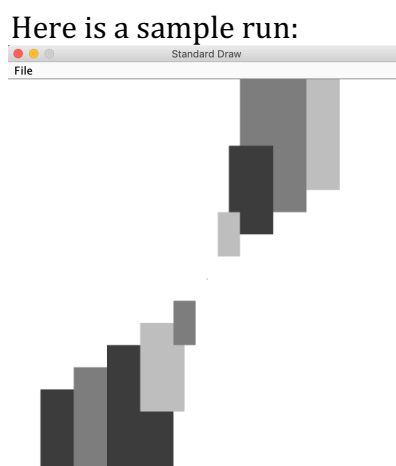

4. You can design yourself pattern that contains circles and rectangles, or other yourself defined shapes.